### Inhalt

# **ILIR**

#### <sup>4</sup> Interpolation und Approximation

- **•** Motivation
- Polynominterpolation
- **•** Spline Interpolation
- **Praktisches zur Diskreten Fourier Analyse**
- **•** Gauß-Approximation

#### Peter Bastian (IWR) Numerik 0 21. Juni 2013 51 / 160

**ILIR** 

## Kurvenkompression in der Computergraphik

Im Computer wird die Kurve durch endlich viele Stützstellen repräsentiert.

Wählt man diese Stützstellen in gleichen (äquidistanten) Abständen so benötigt man relativ viele Stützpunkte um auch an den Stellen schneller Änderung gute Qualitität zu garantieren:

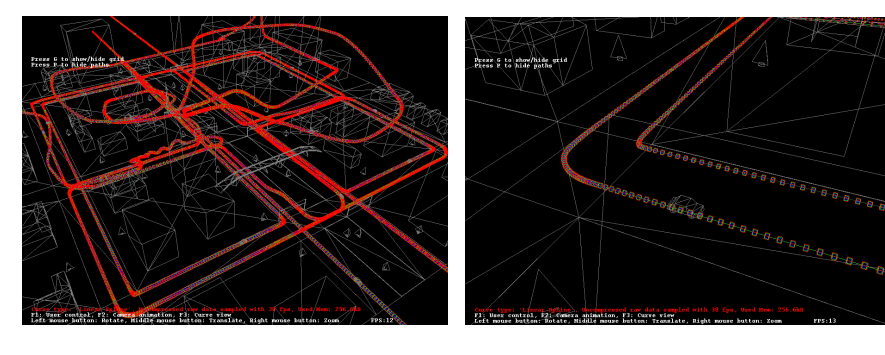

#### Peter Bastian (IWR) Numerik 0 21. Juni 2013 53 / 160

#### Kurvenkompression in der Computergraphik **ILIR**

Die Lage eines starren Körpers im Raum wird durch sechs Zahlen festgelegt (drei für die Position und drei für die Orientierung).

Bewegt sich der Körper, so hängen diese sechs Zahlen von der Zeit ab, sind also Funktionen.

So wird in der folgenden computergenerierten Szene die Lage der bewegten Autos so beschrieben:

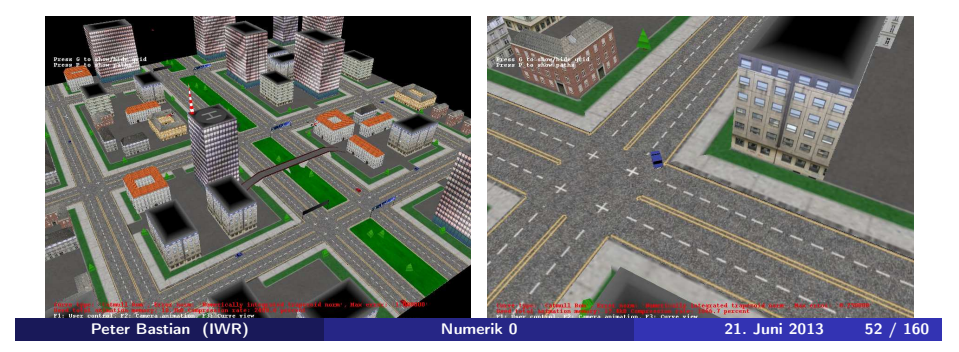

### Kurvenkompression in der Computergraphik

**ILIR** 

Ein schlaueres Verfahren verwendet eine adaptive Schrittweite.

Dabei will man mit möglichst wenig Stützstellen bei garantierter Fehlerschranke auskommen.

Diese kann man dann zur Datenkompression verwenden:

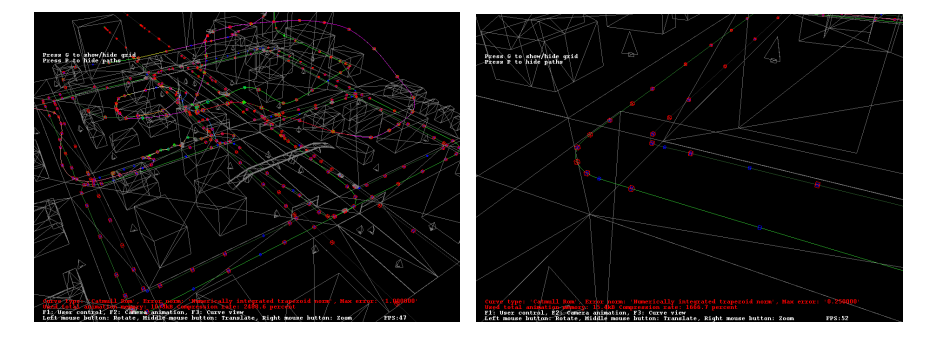

# Kurvenkompression in der Computergraphik

Diese tolle Anwendung haben Eric Schneider, Manuel Jerger und Benjamin Jillich im Rahmen eines Software-Praktikums im Sommersemester 2008 an der Universität Stuttgart erarbeitet! Vielen Dank!

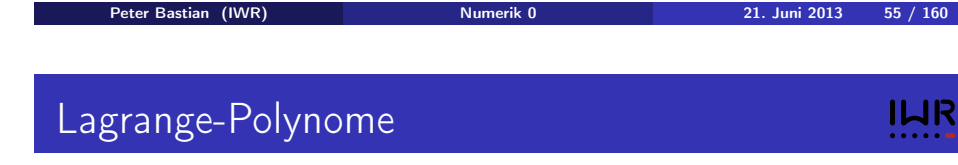

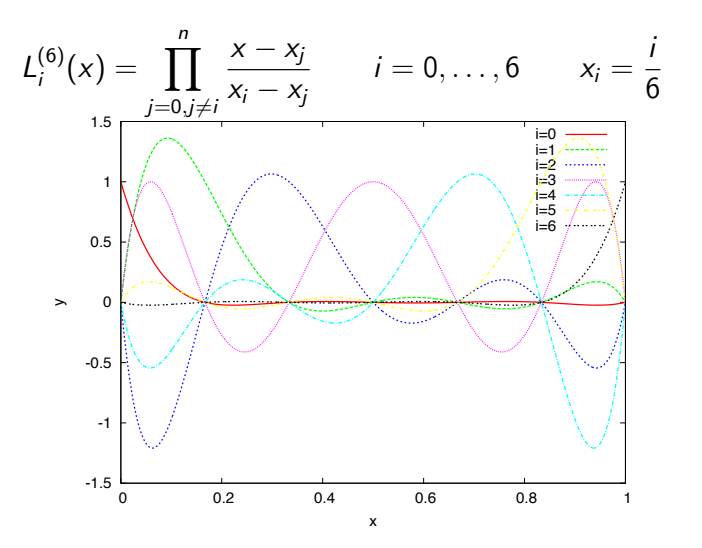

### Monome bis zum Grad 6

Die Monome  $p_i(x) = x^i$  bis zum Grad 6 sieht man hier:

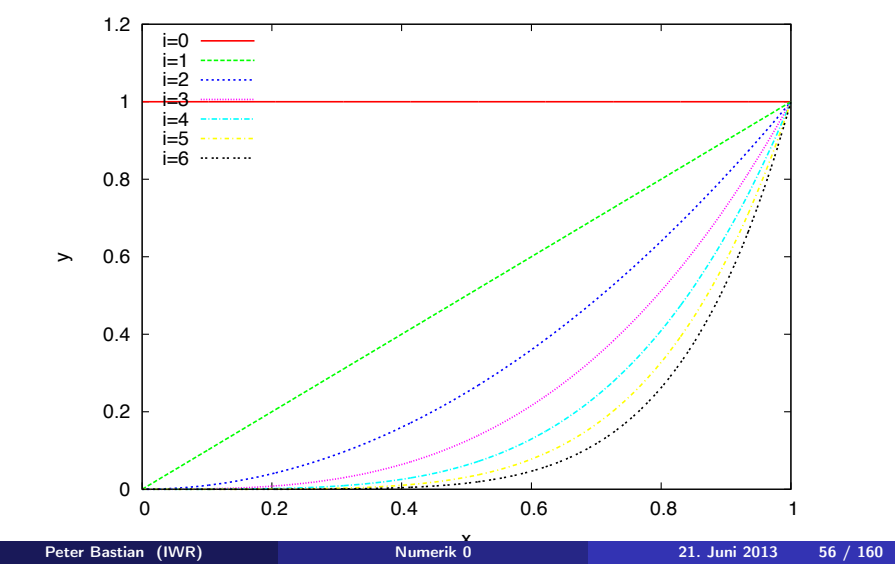

### Beispiel zu den Lagrange-Polynomen

Zu interpolieren sei die folgende Wertetabelle mit 4 Einträgen:

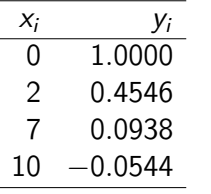

Betrachten wir nun die skalierten Lagrange-Polynome *yiL*(3) *<sup>i</sup>* sowie das Interpolationspolynom  $p = \sum_{i=0}^3 y_i L_i^{(3)}$ .

**ILIR** 

**ILIR** 

#### Beispiel zu den Lagrange-Polynome (Forts.) **ILIR**

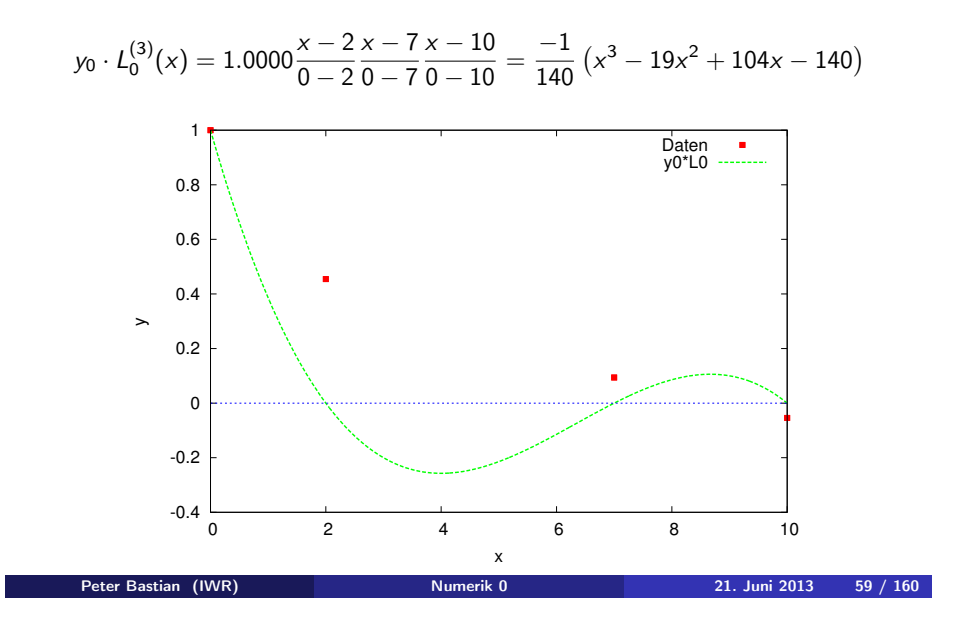

#### Beispiel zu den Lagrange-Polynome (Forts.) **ILIR**

$$
y_2 \cdot L_2^{(3)}(x) = 0.0938 \frac{x - 0}{7 - 0} \frac{x - 2}{7 - 2} \frac{x - 10}{7 - 10} = \frac{-0.0938}{105} (x^3 - 12x^2 + 20x)
$$

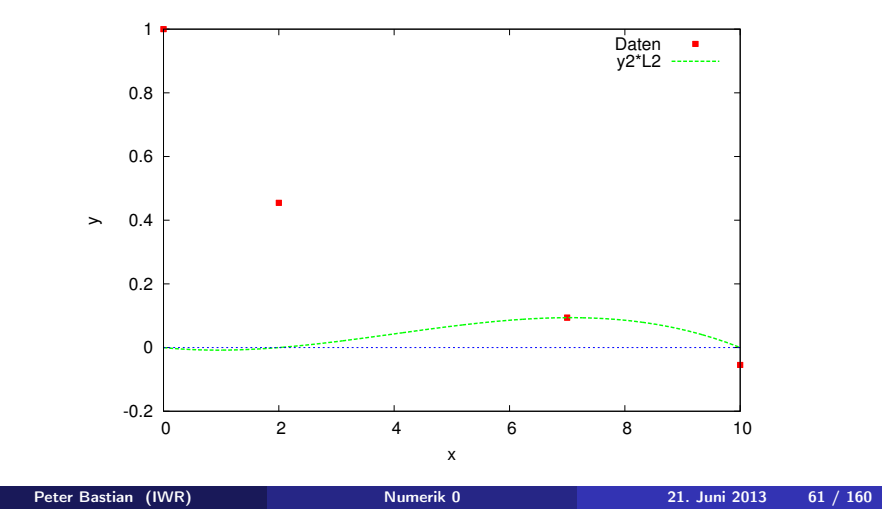

#### Beispiel zu den Lagrange-Polynome (Forts.) **ILIR**

$$
y_1 \cdot L_1^{(3)}(x) = 0.4546 \frac{x - 0}{2 - 0} \frac{x - 7}{2 - 10} \frac{x - 10}{2 - 10} = \frac{0.4546}{80} (x^3 - 17x^2 + 70x)
$$

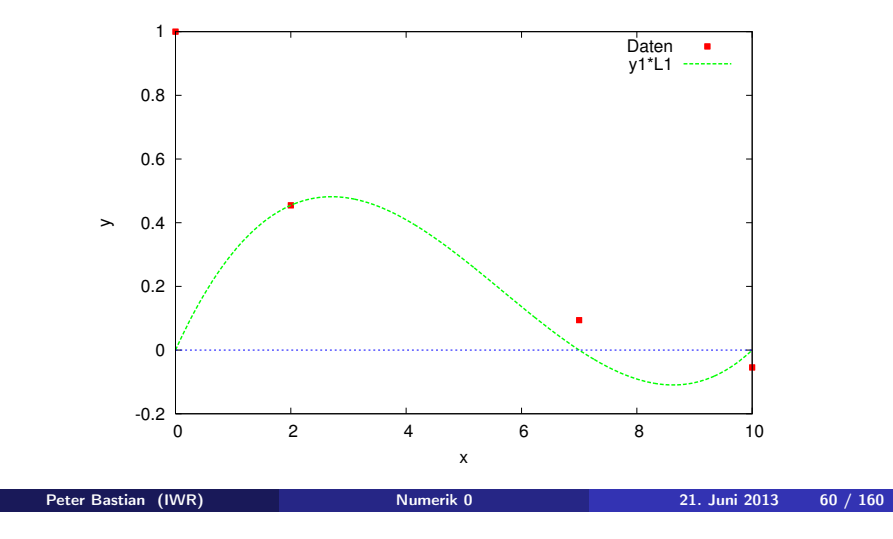

#### Beispiel zu den Lagrange-Polynome (Forts.) **ILIR**

$$
y_3 \cdot L_3^{(3)}(x) = -0.0544 \frac{x-0}{10-0} \frac{x-2}{10-2} \frac{x-7}{10-7} = \frac{-0.0544}{240} (x^3 - 9x^2 + 14x)
$$

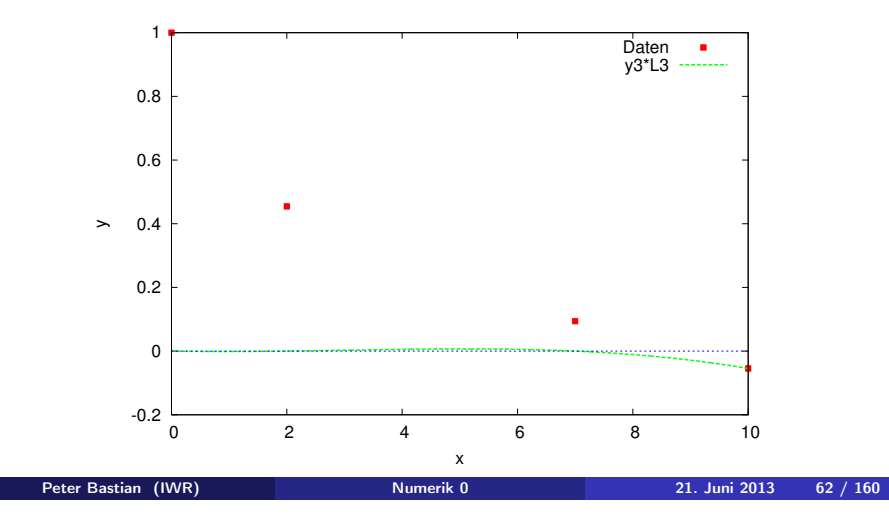

#### Beispiel zu den Lagrange-Polynome (Forts.) ILIR

Interpolationspolynom  $p(x) = \sum_{i=0}^{3} y_i L_i^{(3)}(x)$ 

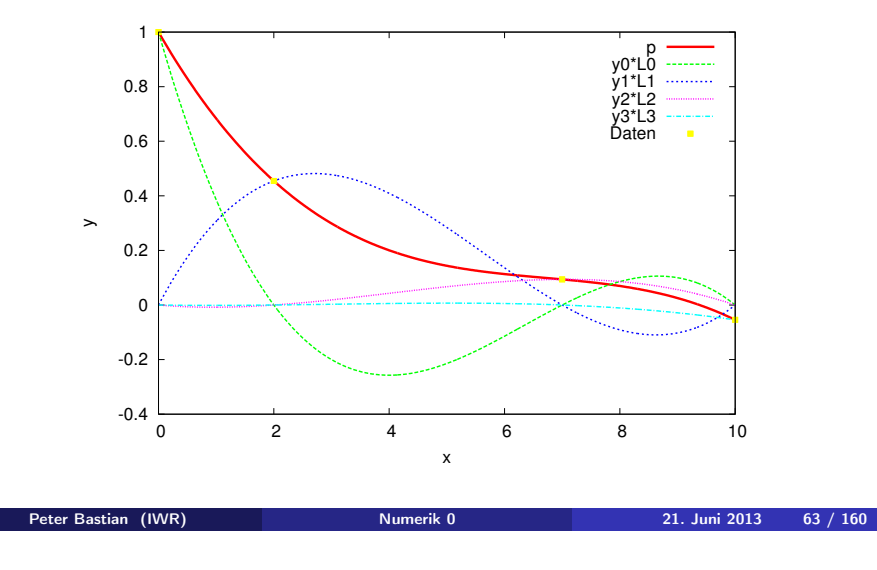

# Interpolation von  $\frac{1}{1+x^2}$

**ILIR** 

Interpolation der Funktion  $\frac{1}{1+x^2}$  auf  $[-5,5]$  mit äquidistanten Stützstellen.

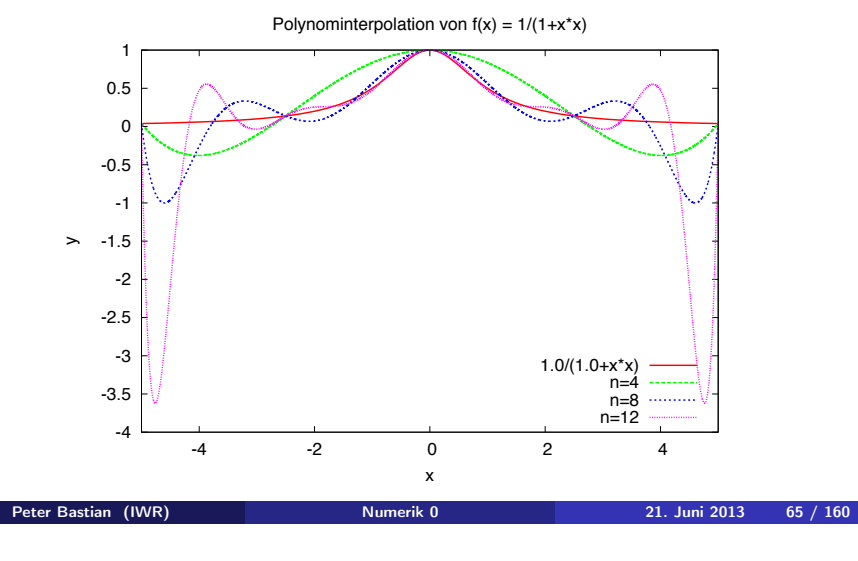

# Interpolation von sin(2*x*)

Interpolation der Funktion sin(2x) auf  $[0, 2\pi]$  mit äquidistanten Stützstellen. Hier wird für steigenden Polynomgrad eine Verbesserung mit *n* erzielt.

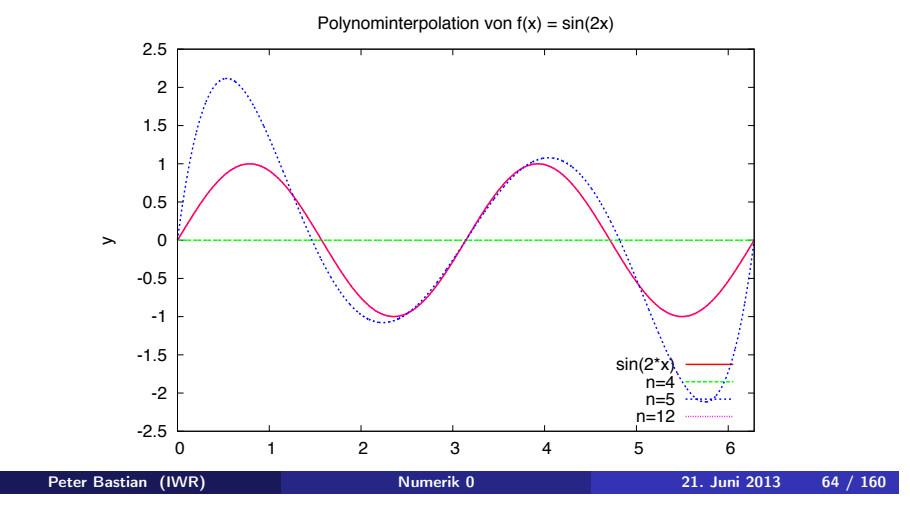

### Lagrange-Polynome mit steigendem Grad

Plot von  $L_{n/2}^{(n)}$  für  $n = 4, 6, 8, 10$ .

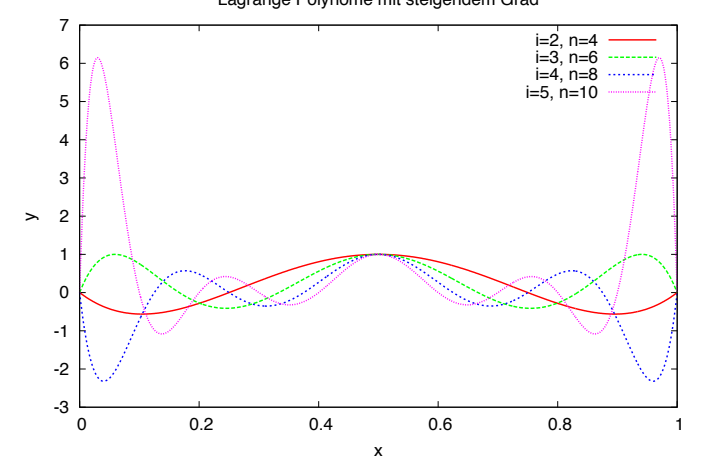

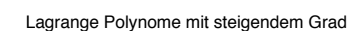

**ILIR** 

### Lagrange-Polynome mit steigendem Grad

Plot von  $L_{n/2}^{(n)}$  für  $n = 10, 12, 14, 16$ .

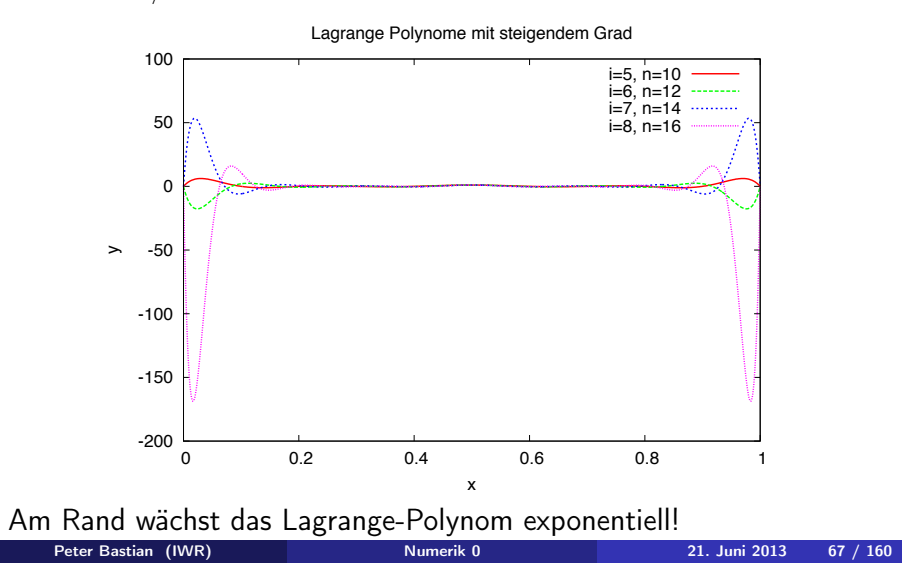

# Numerische Differentiation (Forts.)

Mit double Genauigkeit erhält man den Wert

 $sinh(0.6) = 6,366535821482 \cdot 10^{-1}.$ 

Dagegen liefert die numerische Differentiation die folgende Tabelle

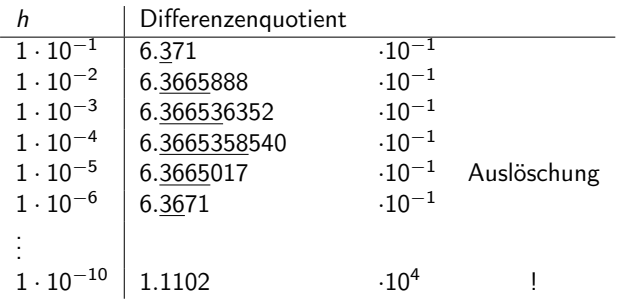

Numerische Differentation ist sehr anfällig gegenüber Rundungsfehlern. Mögliche Abhilfe bietet die "Extrapolation".  $\Box$ 

Peter Bastian (IWR) Numerik 0 21. Juni 2013 69 / 160

### Numerische Differentiation

#### Beispiel 5.8 zur numerischen Differentiation

Wir wollen die zweite Ableitung von  $f(x) = \sinh(x)$  für  $x = 0.6$  mit dem zweiten Differenzenquotient ermitteln:

$$
\frac{d^2}{dx^2}\sinh(x) \approx \frac{\sinh(x+h) - 2\sinh(x) + \sinh(x-h)}{h^2}
$$

zur Erinnerung:

ILIR

**ILIR** 

$$
\sinh(x) = \frac{1}{2}(e^{x} - e^{-x}),
$$

$$
\frac{d}{dx}\sinh = \cosh = \frac{1}{2}(e^{x} + e^{-x}),
$$

$$
\frac{d^{2}}{dx^{2}}\sinh(x) = \sinh(x).
$$

Peter Bastian (IWR) Numerik 0 21. Juni 2013 68 / 160

# Beispiel zu stückweisen Polynomen

ILIR

Wir betrachten die Interpolation der folgenden drei Funktionen

$$
f_1(x) = \exp(-x^2) \qquad \qquad \text{in } [-10, 10], \qquad (8)
$$

$$
f_2(x) = \begin{cases} \cos^2(x) & |x| < \pi/2 \\ 0 & |x| \ge \pi/2 \end{cases}
$$
 in  $[-\pi, \pi]$ , (9)

$$
f_3(x) = \begin{cases} -1 & x < 1/2 \\ +1 & x \ge 1/2 \end{cases}
$$
 in [0, 1], (10)

mittels Polynomen, *S*<sup>1</sup>*,*<sup>0</sup> *<sup>h</sup>* und *S*<sup>3</sup>*,*<sup>2</sup> *<sup>h</sup>* (mit natürlichen Randbedingungen).

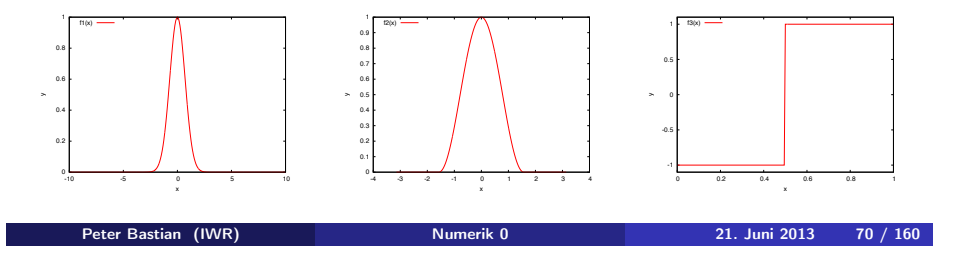

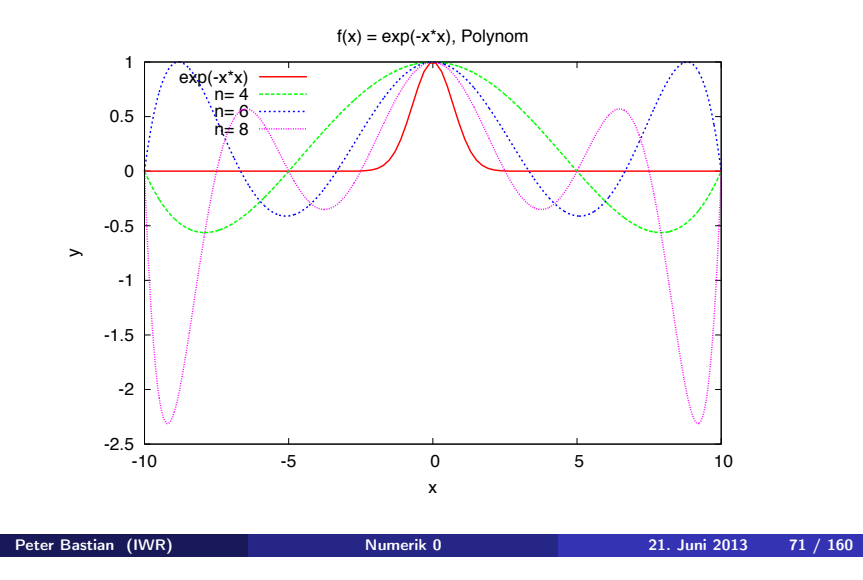

#### Beispiel zu stückweisen Polynomen (Forts.) *f*1(*x*) mit kubischen Splines

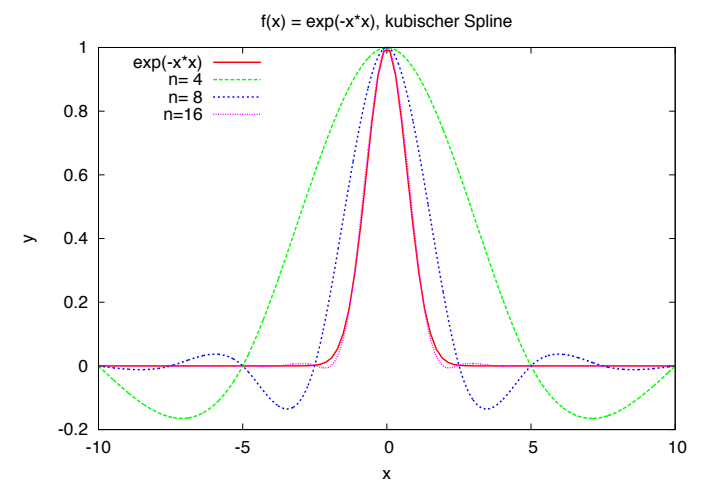

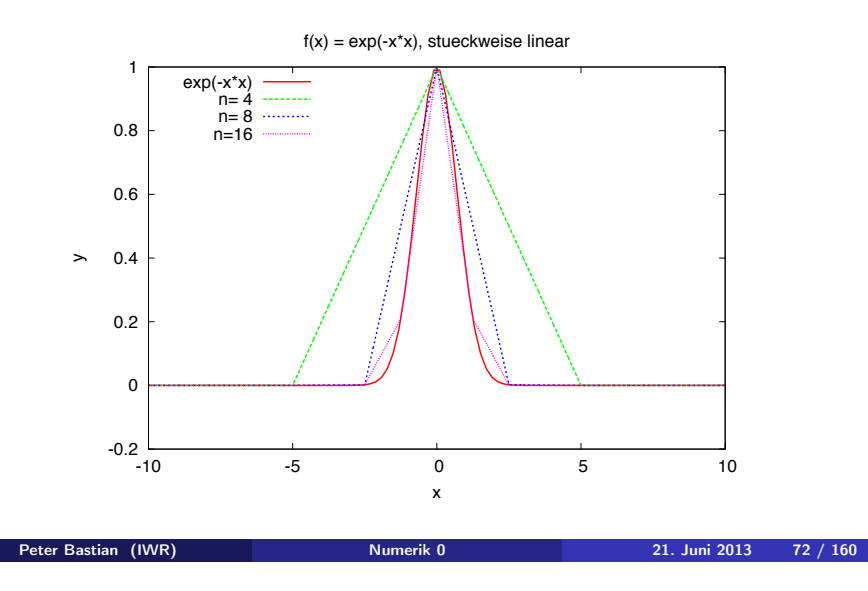

#### Beispiel zu stückweisen Polynomen (Forts.)  $f_2(x)$  mit stückweise linearen Funktionen

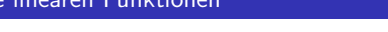

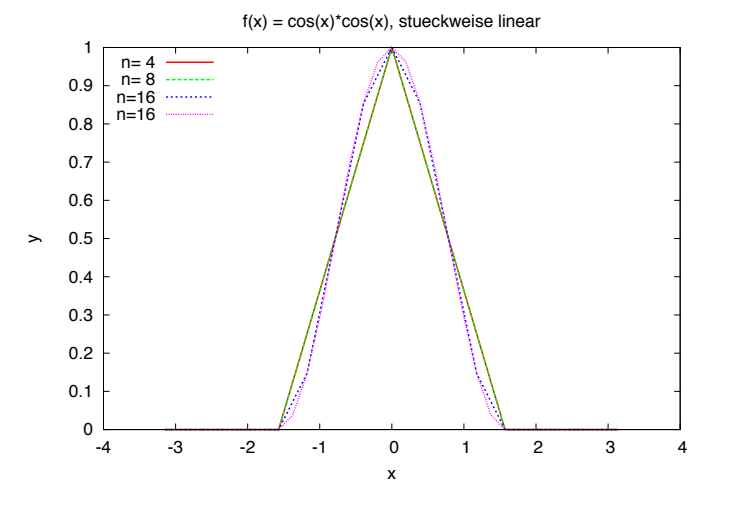

**ILIR** 

**ILIR** 

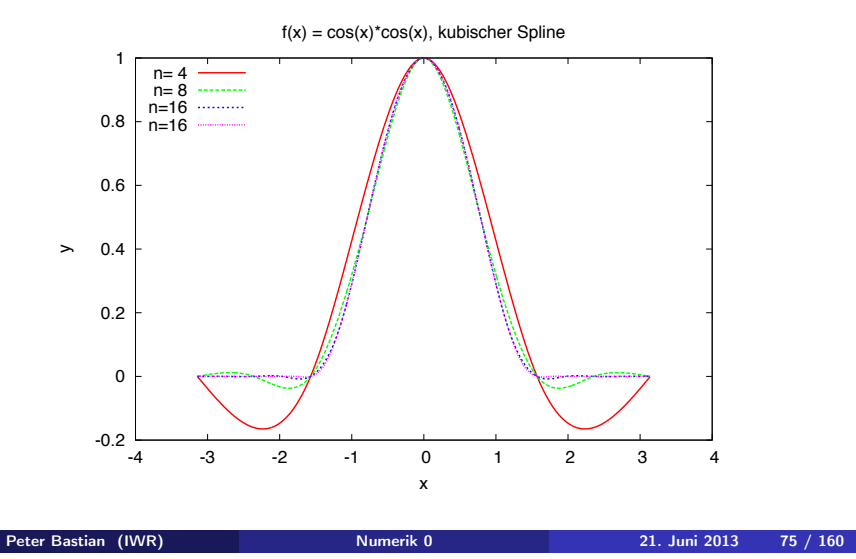

# Beispiel zu stückweisen Polynomen (Forts.)

*f*3(*x*) mit stückweise linearen Funktionen

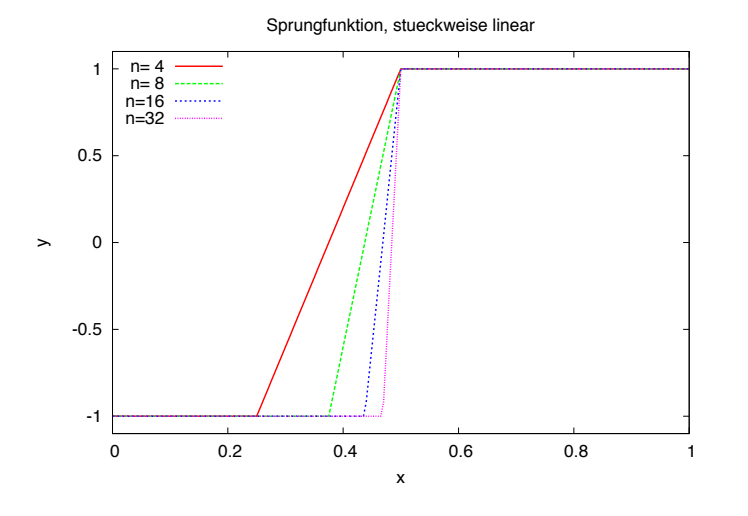

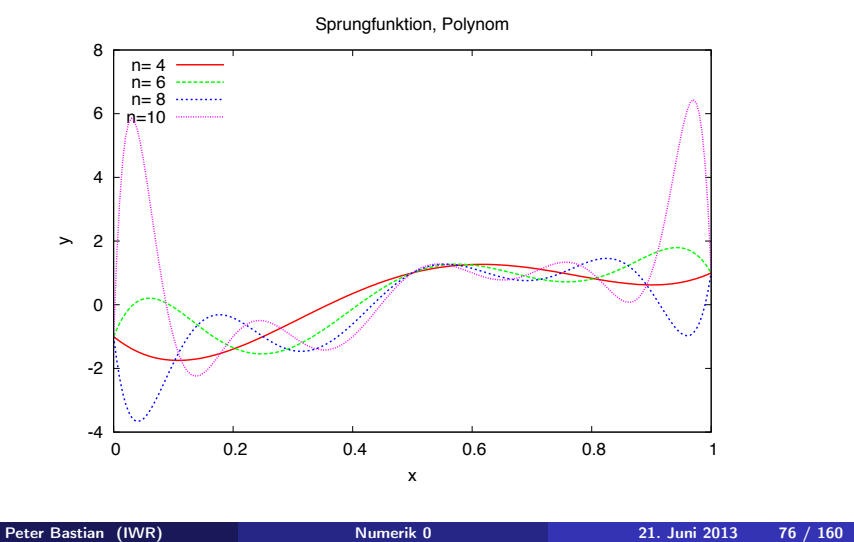

#### Beispiel zu stückweisen Polynomen (Forts.) *f*3(*x*) mit kubischen Splines

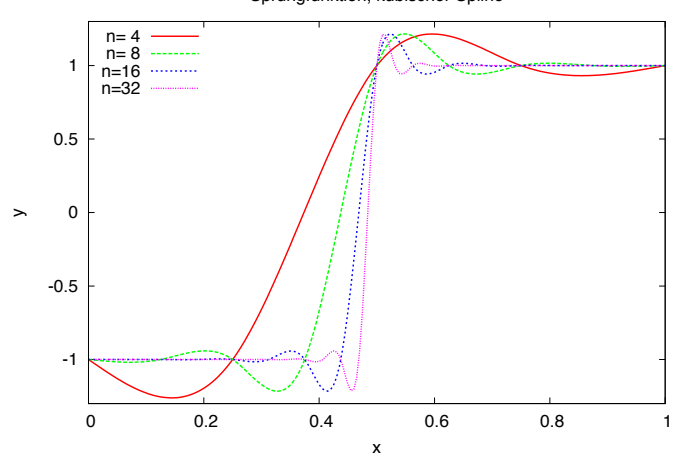

Sprungfunktion, kubischer Spline

**ILIR** 

**ILIR** 

Peter Bastian (IWR) **Numerik 0** 21. Juni 2013 78 / 160

Wir lernen:

- **•** Interpolation mit Polynomen steigenden Grades an äquidistanten Stützstellen schlägt in allen Fällen fehl, d. h. der Interpolationsfehler steigt mit dem Grad an.
- Kubische Splines konvergieren und liefern einen glatten Verlauf. Allerdings kommt es zu möglicherweise "unphysikalischen" Unter- bzw. Überschwingern. Diese sind aber im Falle von  $f_3(x)$ um die Sprungstelle lokalisiert.
- Stückweise lineare Funktionen haben diesen Defekt nicht.

Wir wollen nun den Interpolationsfehler noch experimentell bestimmen.

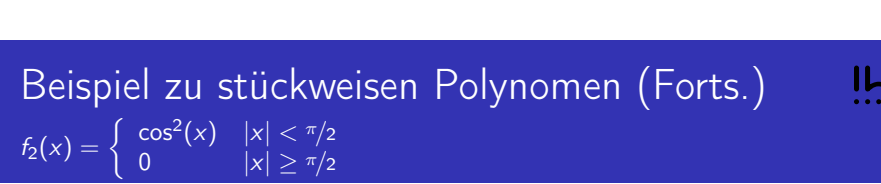

Peter Bastian (IWR) Numerik 0 21. Juni 2013 79 / 160

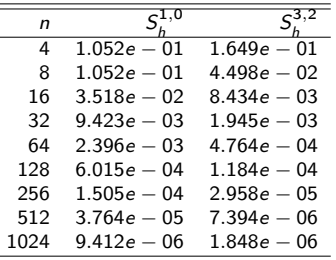

In diesem Fall konvergiert der maximale Fehler auch im Falle kubischer Splines nur mit  $h^2$ .

Dies liegt daran, dass  $f''_2(x)$  unstetig am Punkt  $x = \pi/2$  ist (springt von 2 auf 0).

Die dritte Ableitung existiert nicht mehr. 
□

Peter Bastian (IWR) **Numerik 0** 21. Juni 2013 81 / 160

Beispiel zu stückweisen Polynomen (Forts.)  $f_1(x) = e^{-x^2}$ 

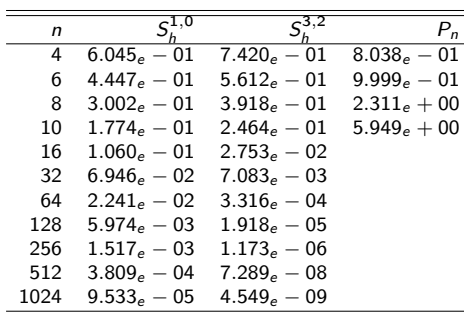

Angegeben ist der maximale Fehler an einem Punkt. Polynome konvergieren nicht. Stückweise linear konvergiert mit  $h^2$  (d. h.  $e_{2n}/e_n = (1/2)^2$ ), kubische Splines mit  $h^4$  (d. h.  $e_{2n}/e_n = (1/2)^4$ ).

In beiden Fällen gilt dies nur, wenn *n* genügend groß, man spricht von "asymptotischer" Konvergenz.

Peter Bastian (IWR) Numerik 0 21. Juni 2013 80 / 160

ILIF

Merkregel

ILIR

Für die Interpolation mit stückweisen Polynomen merken wir uns:

Je höher der (abschnittsweise) Polynomgrad umso schneller konvergiert das Verfahren. Im allgemeinen erhält man *O*(*h<sup>k</sup>*+<sup>1</sup>) Konvergenz für Polynome vom Grad *k*.

Dies gilt allerdings nur dann, wenn die zu interpolierende Funktion genügend of differenzierbar ist. Ist dies nicht der Fall so lohnt also auch die Verwendung von Polynomen hohen Grades nicht.

# Spektralanalyse

**ILIR** 

**ILIR** 

Mit der Diskreten Fourier-Analyse kann man ein periodisches Signal durch Sinus und Kosinusschwingungen unterschiedlicher Frequenzen darstellen.

Die Koeffizienten *a<sup>k</sup>* , *b<sup>k</sup>* bilden das Spektrum des Signals. Man spricht auch von Zeit- und Frequenzbereich.

Dies hat unzählige Anwendungen in der sog. Signalverarbeitung.

So arbeitet das JPEG Verfahren zur Bildkompression mit einer diskreten Kosinustransformation (eine Variante der diskreten Fourier-Analyse, die nur mit reellen Werten rechnet) und Abschneiden im Frequenzbereich.

Einen Spektrumanalysator hat vielleicht auch schon jeder mal an einem Verstärker oder MP3-Player gesehen.

Wir wollen uns nun die Spektren zu einigen einfachen Signalen anschauen.

Peter Bastian (IWR) Numerik 0 21. Juni 2013 83 / 160

Spektren einiger Funktionen (Delta)

$$
f(x) = \left\{ \begin{array}{ll} 1 & x = \pi \\ 0 & x \neq \pi \end{array} \right.
$$

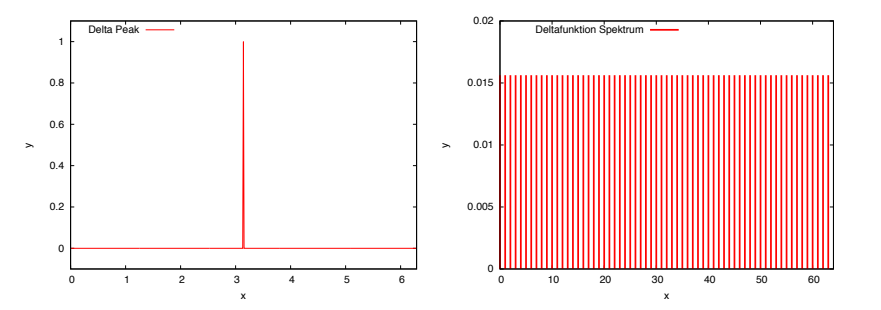

Ein einzelner Peak im Zeitbereich hat ein konstantes Spektrum.

 $f(x) = 1$ 

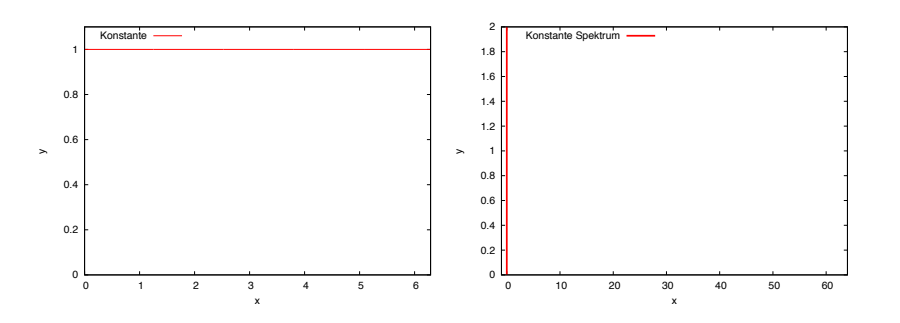

Peter Bastian (IWR) Numerik 0 21. Juni 2013 84 / 160

Die Konstante wird durch den Koeffizienten a<sub>0</sub> repräsentiert.

Bemerkung: Das rechte Bild zeigt  $\sqrt{a_k^2 + b_k^2}$ 

Spektren einiger Funktionen (Dreieck)

$$
\prod_{i=1}^n \frac{1}{i}
$$

**ILIR** 

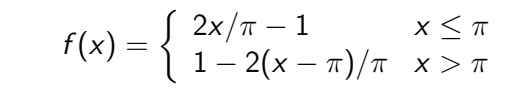

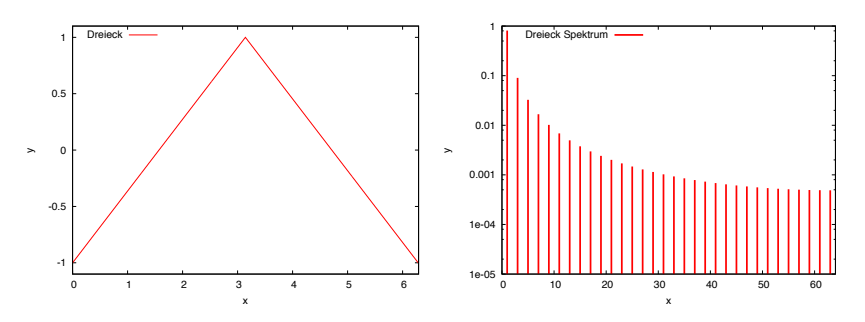

Man beachte die logarithmische Darstellung des Spektrums.

Die Koeffizienten zu *geraden* Indizes sind Null, da man nur  $\frac{\cos \pi x}{x^2}$ ,  $\frac{\cos 3\pi x}{x^2}$ ,  $\frac{\cos 5\pi x}{x^2}$ ,  $\cdots$  braucht. Peter Bastian (IWR) Numerik 0 21. Juni 2013 86 / 160

# Spektren einiger Funktionen (Rechteck)

$$
f(x) = \begin{cases} 1 & x > \frac{\pi}{2} \land x < \frac{3\pi}{2} \\ 0 & \text{sonst} \end{cases}
$$

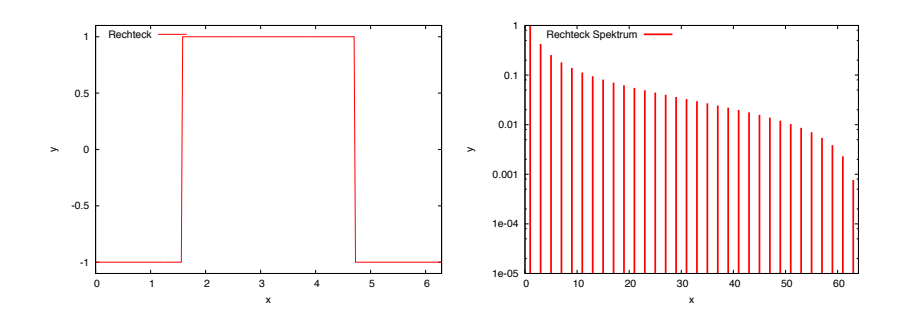

Man beachte die logarithmische Darstellung des Spektrums.

Approximation der Dreiecksfunktion

**ILIR** 

ILIR

Man sieht auch, dass die gegebene Funktion für steigendes *n* immer besser approximiert wird.

Peter Bastian (IWR) Numerik 0 21. Juni 2013 87 / 160

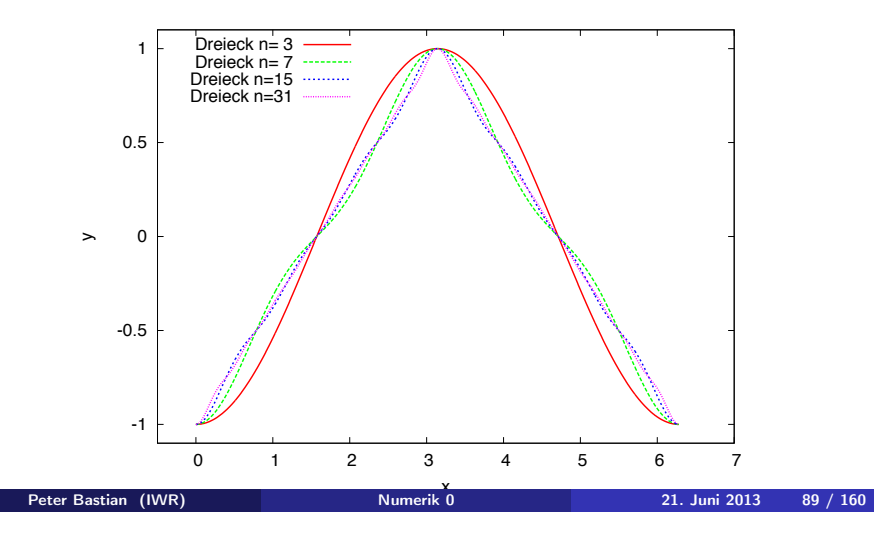

Folgende Abbildung zeigt die Einhaltung der Interpolationsbedingung:

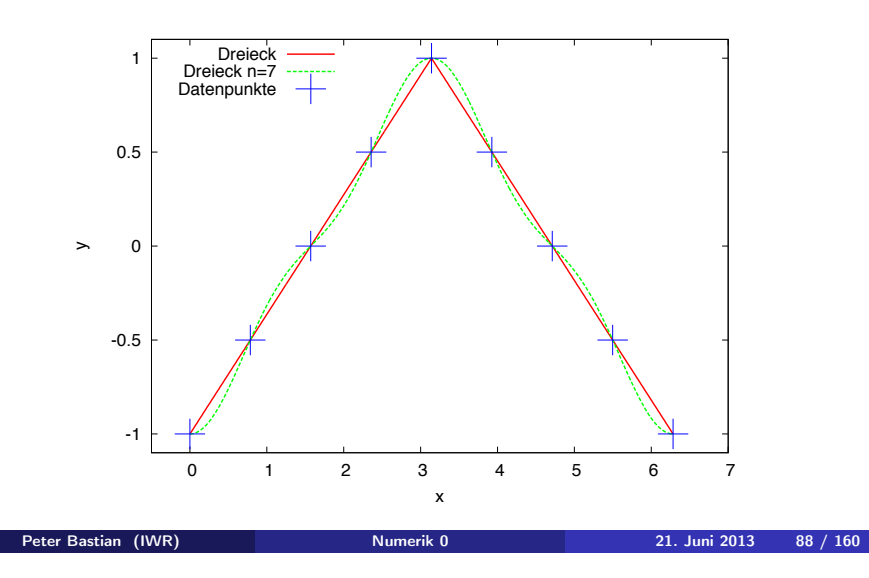

# Interpolation der Rechteckfunktion

**ILIR** 

Dasselbe nun für die *unstetige* Rechteckfunktion:

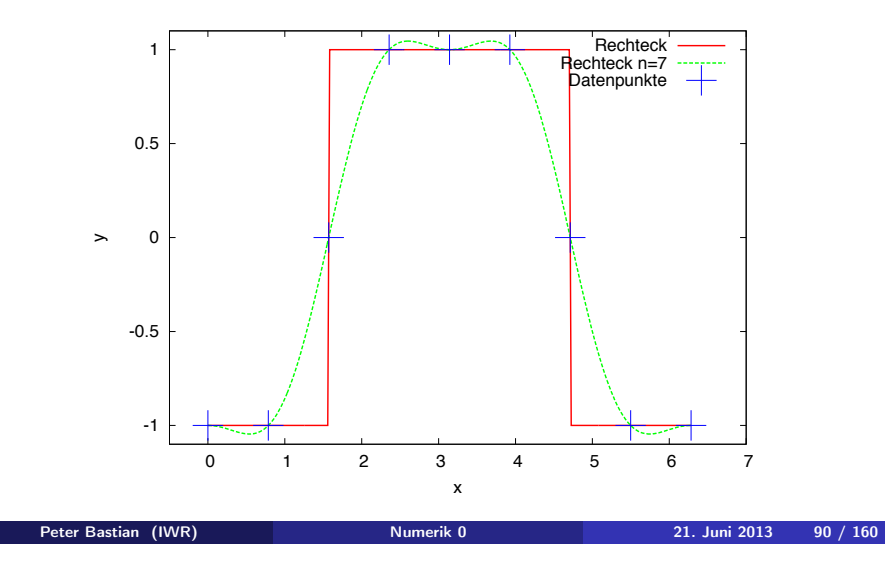

# Approximation der Rechteckfunktion

**ILIR** 

Auch hier approxmiert das trigonometrische Polynom an den Zwischenstellen immer besser:

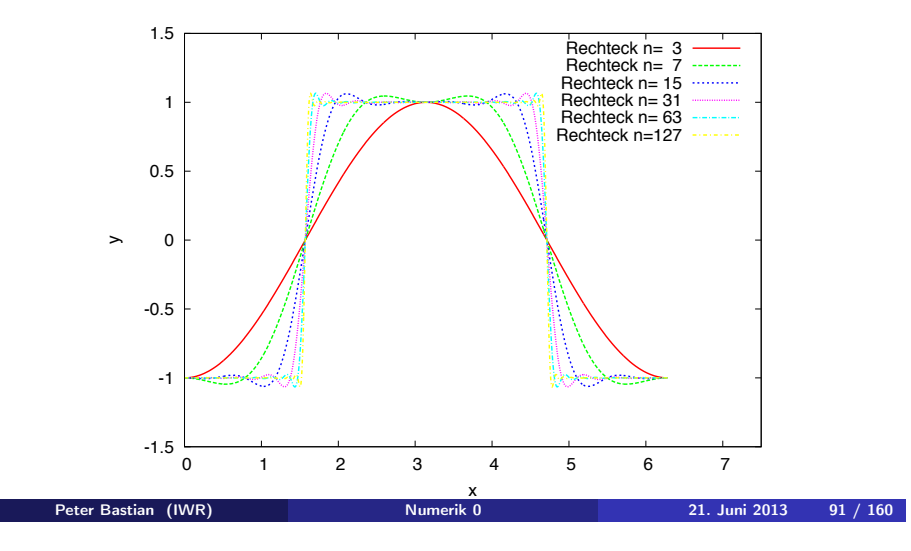

## Interpolation unstetiger Funktionen (Forts.)

**ILIR** 

Wir verwenden einmal  $n = 15$  (Sprungstelle ist Interpolationspunkt, Mittelwert wird vorgeschrieben) und  $n = 16$  (Sprungstelle ist kein Interpolationspunkt).

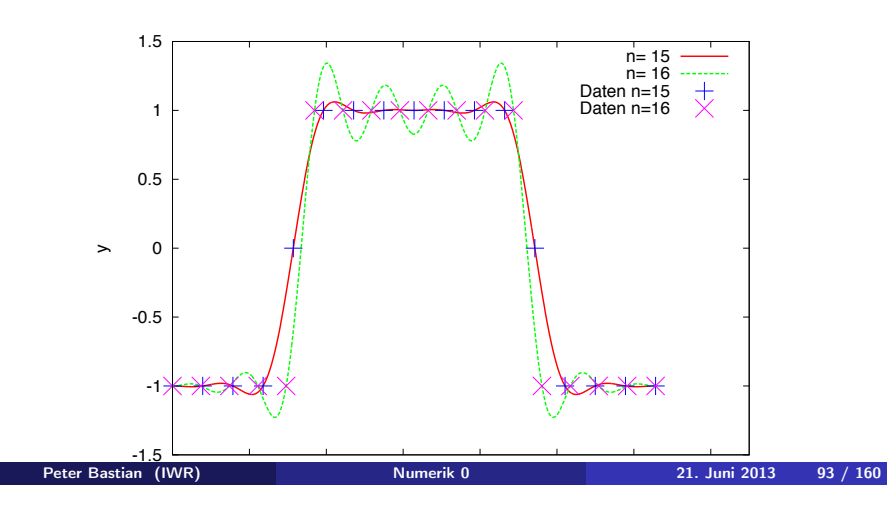

### Interpolation unstetiger Funktionen

Allerdings nimmt der Fehler *direkt an der Sprungstelle* nicht ab. Das bezeichnet man als Gibbsches<sup>1</sup> Phänomen.

Man kann zeigen, dass das trigonometrische Polynom an einer Sprungstelle  $\zeta$  den Wert

$$
\frac{1}{2}\left(\lim_{x\to\zeta^+}f(x)+\lim_{x\to\zeta^-}f(x)\right)
$$

annimmt.

Schreibt man diesen Mittelwert an der Sprungstelle vor, erhält man eine wesentlich bessere Approximation wie das folgende Beispiel zeigt.

<sup>1</sup> Josiah Willard Gibbs, 1839-1903, amerik. Physiker.<br>Peter Bastian (IWR) Numerik 0

Peter Bastian (IWR) Numerik 0 21. Juni 2013 92 / 160

ILIR

#### Beispiel für natürliche Daten GEBCO Tiefendaten am Äquator

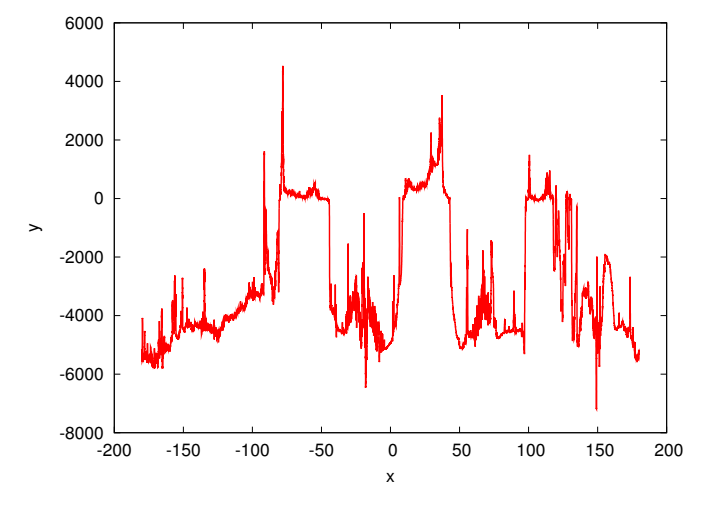